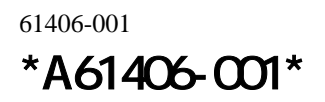

最新ニュース サポートおよびドライバに関

**http://support.intel.co.jp**

Intel® PRO/Wireless LAN Software Version 3.0 次のものを含んでいます: Intel® PROSet II: ・ **Intel® Access Point Administration Tools:** Access Point (AP) Discovery Site Survey Intel® PRO/Wireless 2011B LAN Access Points Intel® PRO/Wireless LAN Windows 2000, Me, 98, 25 Windows2000 Me 98 Intel® PROSet II Windows95 PROSet II Intel WLAN Utilities 2x 30 Intel® PRO/Wireless LAN CD Intel®WLAN Utilities Site Survey software 同時に2つ以上の無線アダプタを1台のPCで使用  $\sim$  2 Superior PC PC PC PC PC PC PC Intel® PRO/Wireless LAN  $2$  **2011B** "Intel® PRO/Wireless LAN PC Card"  **2011** "Intel® PRO/Wireless 2011 LAN PC Card" 2011B PC Card PCI Intel® PRO/Wireless 2011B LAN PCI PCI PCI PCI マルコ  $PCI$ Intel® PRO/Wireless 2011 LAN PC Card Intel® PRO/Wireless LAN version  $3.0.$ Windows95 Windows95 3.0 Windows 95 OSR2 Windows のバージョンをチェックするには、"マイ コンピュ  $\mathbf{u}$ OSR2 4.00.950B Intel® PRO/Wireless 2011B LAN ちます。 この検索の間に "次へ" のボタンをクリ TCP/IP • Intel® PRO/Wireless 2011B LAN **DNS Intel®** PRO/Wireless 2011B LAN CD ちょうちょう しょうしょく WI AN Monitor WLAN WLAN Places "Disable"

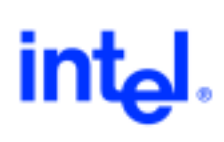

## **ProSet II**

**PROSet II can not** be installed due to an incompatibility with the currently installed adapter driver

 $CD$ 

http://support.intel.co.jp Intel® PRO/Wireless LAN 2011B

2011B WindowsNT 2011B WindowsNT 2011

3.0 WindowsNT

30 2011 3.0 Intel® PRO/Wireless LAN Software

## TCP/IP

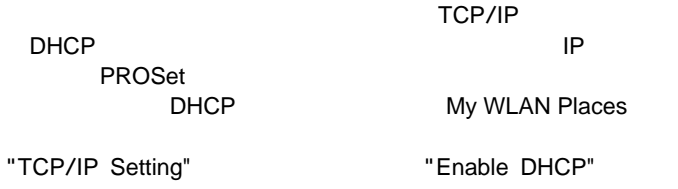

## FAQ

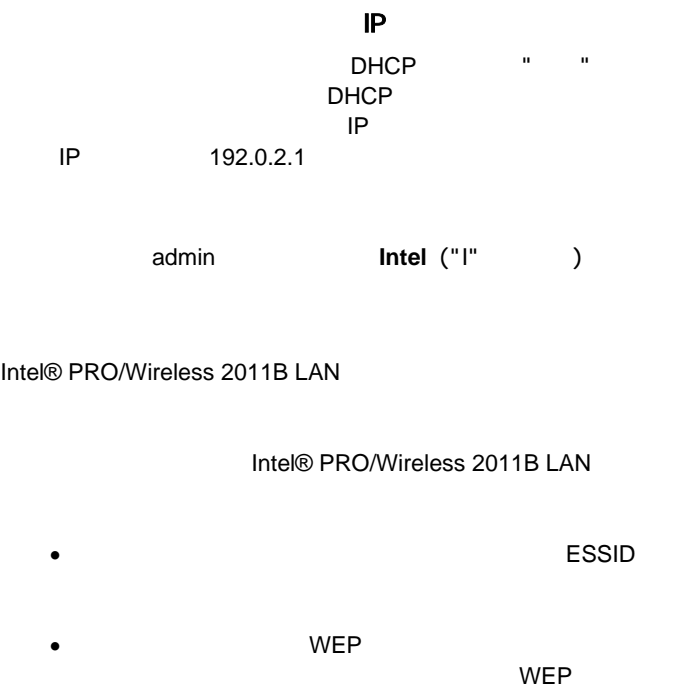

2 ページ

http://support.intel.co.jp いい<br>readme Intel® PRO/Wireless LAN CD